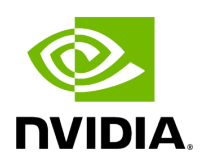

**Template Class FlowGraph**

# **Table of contents**

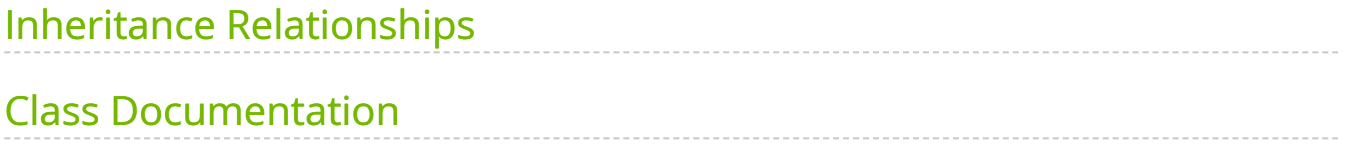

• Defined in [File flow\\_graph.hpp](https://docs.nvidia.com/file_include_holoscan_core_graphs_flow_graph.hpp.html#file-include-holoscan-core-graphs-flow-graph-hpp)

# <span id="page-2-0"></span>**Inheritance Relationships**

#### **Base Type**

public holoscan::Graph< OperatorNodeType, OperatorEdgeDataElementType  $\bullet$  >

([Template Class Graph\)](https://docs.nvidia.com/classholoscan_1_1Graph.html#exhale-class-classholoscan-1-1graph)

### <span id="page-2-1"></span>**Class Documentation**

<span id="page-2-2"></span>template<typename NodeT = [OperatorNodeType,](https://docs.nvidia.com/typedef_graph_8hpp_1afb2c17034d7e3e004a9131763e8f3d5f.html#_CPPv4N8holoscan16OperatorNodeTypeE) typename EdgeDataElementT = [OperatorEdgeDataElementType>](https://docs.nvidia.com/typedef_graph_8hpp_1a9fa5bdfec4d57e402a8deffe61750b36.html#_CPPv4N8holoscan27OperatorEdgeDataElementTypeE) class FlowGraph : public holoscan::[Graph<](https://docs.nvidia.com/classholoscan_1_1Graph.html#_CPPv4I00EN8holoscan5GraphE)[OperatorNodeType](https://docs.nvidia.com/typedef_graph_8hpp_1afb2c17034d7e3e004a9131763e8f3d5f.html#_CPPv4N8holoscan16OperatorNodeTypeE), [OperatorEdgeDataElementType>](https://docs.nvidia.com/typedef_graph_8hpp_1a9fa5bdfec4d57e402a8deffe61750b36.html#_CPPv4N8holoscan27OperatorEdgeDataElementTypeE)

<span id="page-2-6"></span><span id="page-2-4"></span><span id="page-2-3"></span>Public Types using NodeType = [NodeT](#page-2-2) using NodePredicate = std::function<bool(const [NodeType&](#page-2-3))> using [EdgeDataElementT](#page-2-2)ype = EdgeDataElementT using EdgeDataType = std::shared\_ptr<[EdgeDataElementType>](#page-2-4)

<span id="page-2-5"></span>Public Functions

~FlowGraph() override = default

virtual void add\_node(const [NodeType](#page-2-3) &node) override

Add the node to the graph.

**Parameters** 

**node** – The node to add.

void add\_flow(const [NodeType](#page-2-3) &node\_u, const NodeType &node\_v, const [EdgeDataType](#page-2-5) &port\_map) override

virtual std::optional[<EdgeDataType](#page-2-5)> get\_port\_map(const [NodeType](#page-2-3) &node\_u, const [NodeType](#page-2-3) &node\_v) override

Get a mapping from the source node's port name to the destination node's port name(s).

**Parameters** 

- **node\_u** A source node.
- **node\_v** A destination node.

Returns

A map from the source node's port name to the destination node's port name(s).

virtual bool is\_root(const [NodeType](#page-2-3) &node) override

Check if the node is a root node.

**Parameters** 

**node** – A node in the graph.

Returns

true if the node is a root node.

inline virtual bool is\_user\_defined\_root(const [NodeType](#page-2-3) &node)

Check if the node is a user-defined root node. A user-defined root is the first node that is added to the graph.

**Parameters** 

**node** – A node in the graph.

Returns

true if the node is a user-defined root node.

virtual bool is\_leaf(const [NodeType](#page-2-3) &node) override

Check if the node is a leaf node.

**Parameters** 

**node** – A node in the graph.

Returns

true if the node is a leaf node.

virtual std::vector<[NodeType](#page-2-3)> has\_cycle() override

Returns a vector of root nodes of the cycles if the graph has cycle(s). Otherwise, an empty vector is returned.

Returns

Returns a vector of root nodes of cycles.

virtual std::vector<[NodeType](#page-2-3)> get\_root\_nodes() override

Get all root nodes.

Returns

A vector of root nodes.

virtual std::vector<[NodeType](#page-2-3)> get\_nodes() override

Get all nodes.

The nodes are returned in the order they were added to the graph.

Returns

A vector of all nodes.

virtual std::vector<[NodeType](#page-2-3)> get\_next\_nodes(const NodeType &node) override

Get the next nodes of the given node.

**Parameters** 

**node** – A node in the graph.

Returns

A vector of next nodes.

virtual std::vector<[NodeType](#page-2-3)> get\_previous\_nodes(const NodeType &node) override

Get the previous nodes of the given node.

**Parameters** 

**op** – A node in the graph.

Returns

A vector of next nodes.

[NodeType](#page-2-3) find\_node(const [NodePredicate](#page-2-6) &pred) override

virtual [NodeType](#page-2-3) find\_node(const NodeType &node) override

Find a node in the graph that is equal to the given node.

**Parameters** 

**node** – The node to find.

Returns

The node in the graph if found, otherwise nullptr.

virtual [NodeType](#page-2-3) find\_node(std::string name) override

Find a node in the graph whose name is equal to the given name.

**Parameters** 

**name** – The name to find.

#### Returns

#### The node in the graph if found, otherwise nullptr.

© Copyright 2022-2024, NVIDIA.. PDF Generated on 06/06/2024